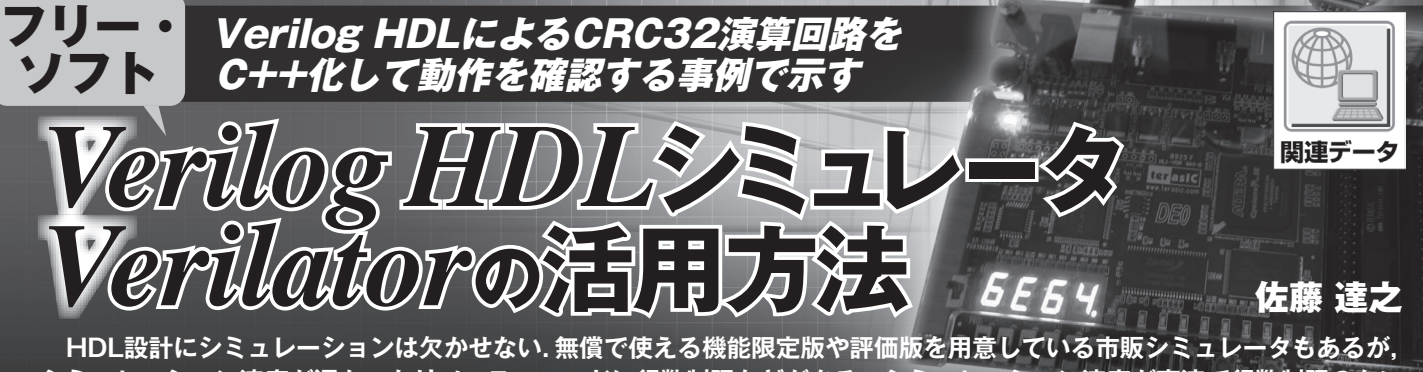

**シミュレーション速度が遅かったりソース・コードに行数制限などがある.シミュレーション速度が高速で行数制限のない フリーのシミュレータもある.ここではVerilog HDLのソースをC++に変換して実行できるフリーのシミュレータ Verilatorを取り上げ,実際にVerilog HDLで記述されたCRC演算回路をパソコン上とFPGA評価ボード上で走らせて比 較してみる. (編集部)**

## **1.HDL学習ツールとしてのFPGA 統合開発ツールとフリーウェア**

## ● 無償で使えるベンダ提供のツール

 大手FPGAベンダの米国Xilinx社や米国Altera社が提 供するFPGAデザイン・ツールには,"タダ"で使用でき る無償版が用意されています.どちらもFPGAをデザイ ンするための統合開発ツールですが, Verilog HDL/ VHDL言語の学習ツールとしても機能します.

 Xilinx ISEの無償版WebPackにはHDLシミュレータ ISE Simulatorの機能制限版ISE Simulator Lite(以下ISIM Liteと略す)が含まれており,FPGAのデザインからシミュ レーションまで実行できます.ISIM Liteの機能制限は HDLコードが50,000行を超えるとパフォーマンスが低下 するというもので,小規模の回路においてはフル・バージョ ンと同等に機能します.

Altera QuartusⅡの無償版Web Editionでは、別途提供 されているModelSim Altera Starter Edition(以下 Model Sim ASEと略す)が利用できます.米国Mentor Graphics社

の高機能HDLシミュレータ/デバッガModelSimをAletera FPGA向けにカスタマイズしたModelSim Altera Editionに 対して,**表1**のように動作速度と回路規模に機能を付けて 無償版としたのがModelSim ASEです.

 ModelSim ASEはAltera FPGA向けのシミュレータで すが,単体でも汎用HDLシミュレータとして使用できる ようです. ただし. ModelSimの提供元であるMentor Graphics社の製品紹介ページには「期間限定提供」と記載 されており,今後も継続的に提供されるかどうかは不明で す.Xilinx ISE向けにModelSim Xilinx Edition-Ⅲが提供 されていましたが,最近になって有償版,無償版共に製造 中止になってしまいました.

 商用HDLシミュレータのFPGA向けの無償バージョン というのは販促用という位置付けなのか、FPGAベンダが 負担するライセンス料が大きいのか理由は分かりません が,長期間にわたって継続的に提供されることは期待できな いようです.

## ● オープン・ソースのシミュレータ

 一方でオープン・ソースのフリー・ウェアでもVerilog HDLやVHDLのシミュレーションを行えるツールが幾つ

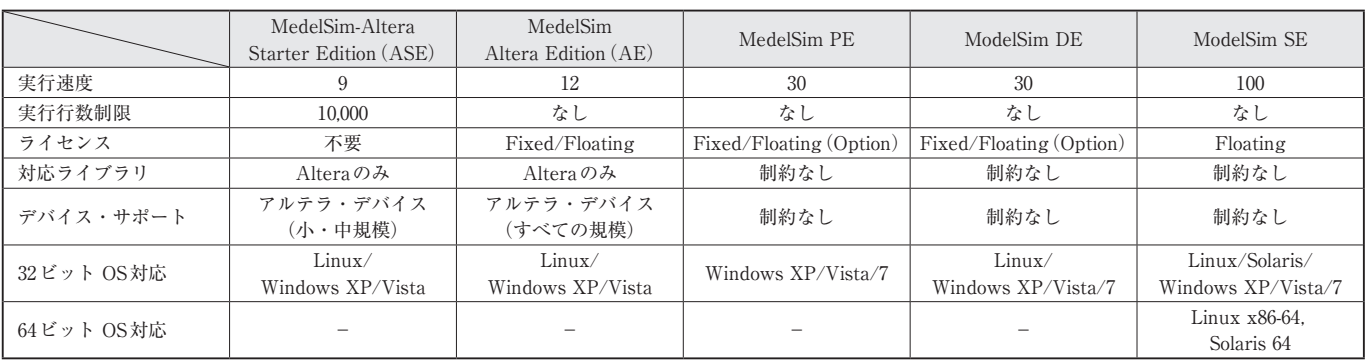

**表1 ModelSim Altera Editionの違い**